**Introduction to MATLAB** 

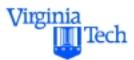

#### **MATLAB Graphic User Interfaces (GUI)**

## **Computer Applications in Civil Engineering**

Drs. Trani and Rakha

Civil and Environmental Engineering Virginia Polytechnic Institute and State University

# Spring 2000

## **Purpose of this Section**

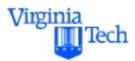

- To illustrate some examples of the potential GUI capabilities of MATLAB
- To illustrate some of the basic principles in creating useful GUIs

## Suggested reading: Chapter 6 in Pratab

## **Creating Graphic User Interfaces in MATLAB**

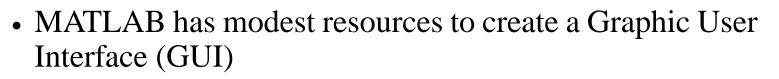

- A GUI might be useful for applications where navigation complexity is an issue
- A GUI might be useful to present students with information about a model
- The GUI tool included in MATLAB is similar to those found in many high-level languages (drag-drop approach). The idea is to create a simple interface dragging some pre-built objects to an empty figure
- To start the GUI tool type >>guide at the Command prompt

Virginia

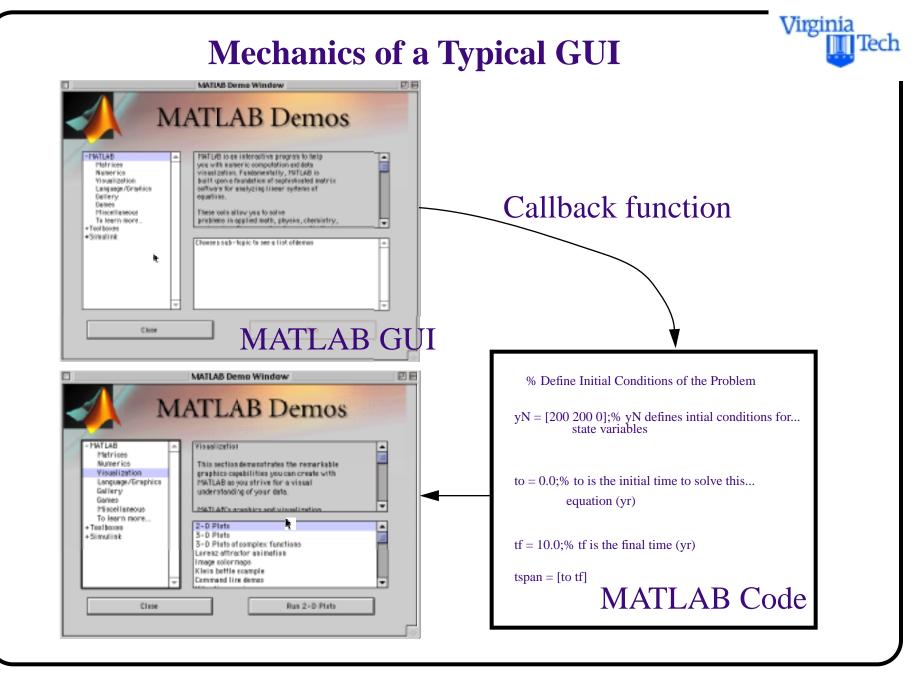

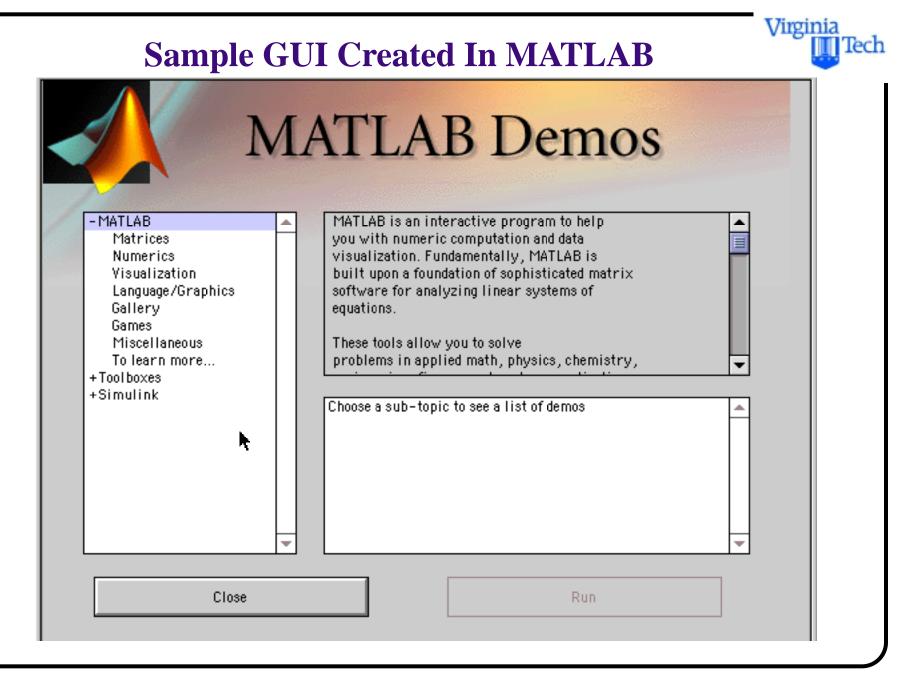

## **GUI Guide Interface**

The MATLAB GUI guide is where you start the process of building an interface

| 🗉 📃 Guide Control Panel 📃 🗉 🗄 |                              |                                       |
|-------------------------------|------------------------------|---------------------------------------|
| Guide Tools                   |                              |                                       |
| Property<br>Editor            | Callback<br>Editor           | Menu<br>Editor                        |
| Figure List                   |                              |                                       |
| Controlled #:<br>Active #2    | 1<br>2.0016: MATLAB Help Wi. | · · · · · · · · · · · · · · · · · · · |
| Refresh List                  | Add Figure                   | Apply                                 |
| No Object Delette             |                              |                                       |
| New Object Palette            |                              |                                       |
|                               | text <b>fist -</b>           | check                                 |
| push                          |                              | check                                 |
|                               |                              |                                       |
|                               |                              |                                       |

Virginia

ech

## **GUI Figure Start-up**

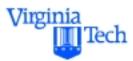

- Once guide is invoked an empty figure is generated
- Note the grid guides to allow positioning control of objects

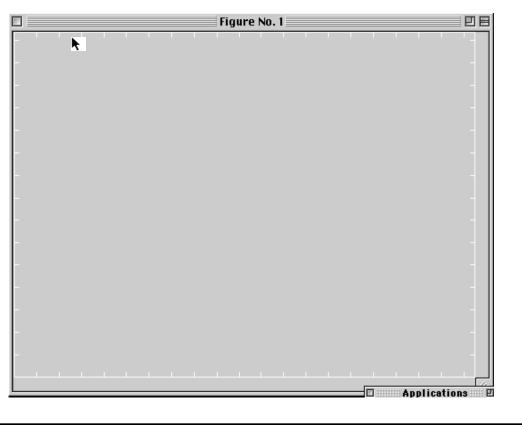

## **Alignment Control Window**

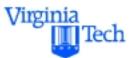

The alignment control window allows precise control of graphical object

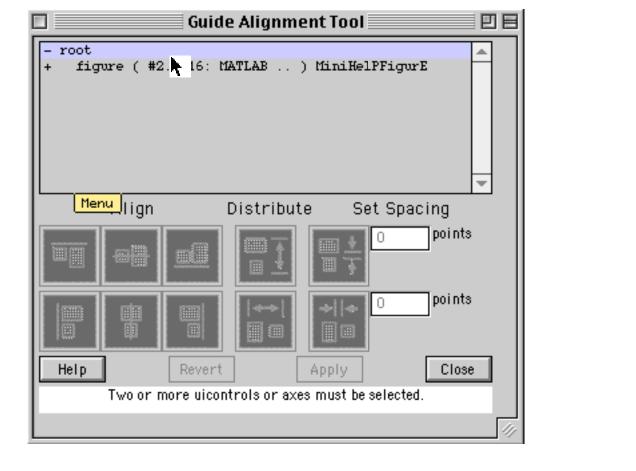

#### **Callback Window Editor**

In the callback window editor you enter script actions that connect your GUI with pieces of the MATLAB code

| 🗖 🥂 🔤 Guide Callback Editor 📃 🖻 🖻 |               |  |  |
|-----------------------------------|---------------|--|--|
| root<br>ButtonDownFcn 🔻           |               |  |  |
| Menu                              | ▶             |  |  |
| Show Object Browser               | Help<br>Close |  |  |
|                                   |               |  |  |

Virginia

ech

#### Virginia lech **Menu Editor** The menu editor allows you to add and create pull-down menu items in your interface **Guide Menu Editor** 日日 - root figure ( #2.0016: MATLAB .. ) MiniHelP. + Þ. < IIII • Menu Tag Callback New Context Menu Apply. New Menu Close Help To add a menu, select a figure, uicontextmenu or menu

# **Further Reading in MATLAB**

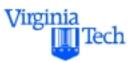

- There are numerous textbooks on MATLAB. Here is a partial list of textbooks that might be useful in future studies:
  - 1) Getting Started with MATLAB 5: A Quick Introduction for Scientists and Engineers. Rudra Pratab. Oxford University Press, 1998 (ISBN 0-19-512947-4).
  - 2) *MATLAB for Engineering Applications*. William J. Palm. WCB Mc-Graw Hill, 1998 (ISBN 0-07-047330-7).
  - 3) MATLAB 5 for Engineers . Adrian Biran & Moshe M.G. Breiner. Addison-Wesley, 1999 (ISBN 0-201-36043-8)

## **General Books About MATLAB**

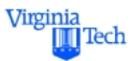

- 4) Engineering Problem Solving with MATLAB, 2e. Delores M. Etter. Prentice Hall, 1997 (ISBN 0-13-397688-2)
- 5) *Essential MATLAB for Scientists and Engineers*. Brian D. Hahn. Arnold Publishing Co., 1997, (ISBN 0-470-25013-5)
- 6) *Introduction to MATLAB for Engineers*. William J. Palm III. McGraw-Hill, 1998 (ISBN 0-07-047328-5)
- 7) *Mastering MATLAB 5: A Comprehensive Tutorial and Reference*. Duane C. Hanselman & Bruce Littlefield. Prentice Hall, 1998 (ISBN 0-13-858366-8)

## **General Books About MATLAB**

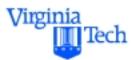

8) *Graphics and GUIs with MATLAB: 2e*. Patrick Marchand. CRC Press, Inc., 1999 (ISBN 0-8493-9487-2)